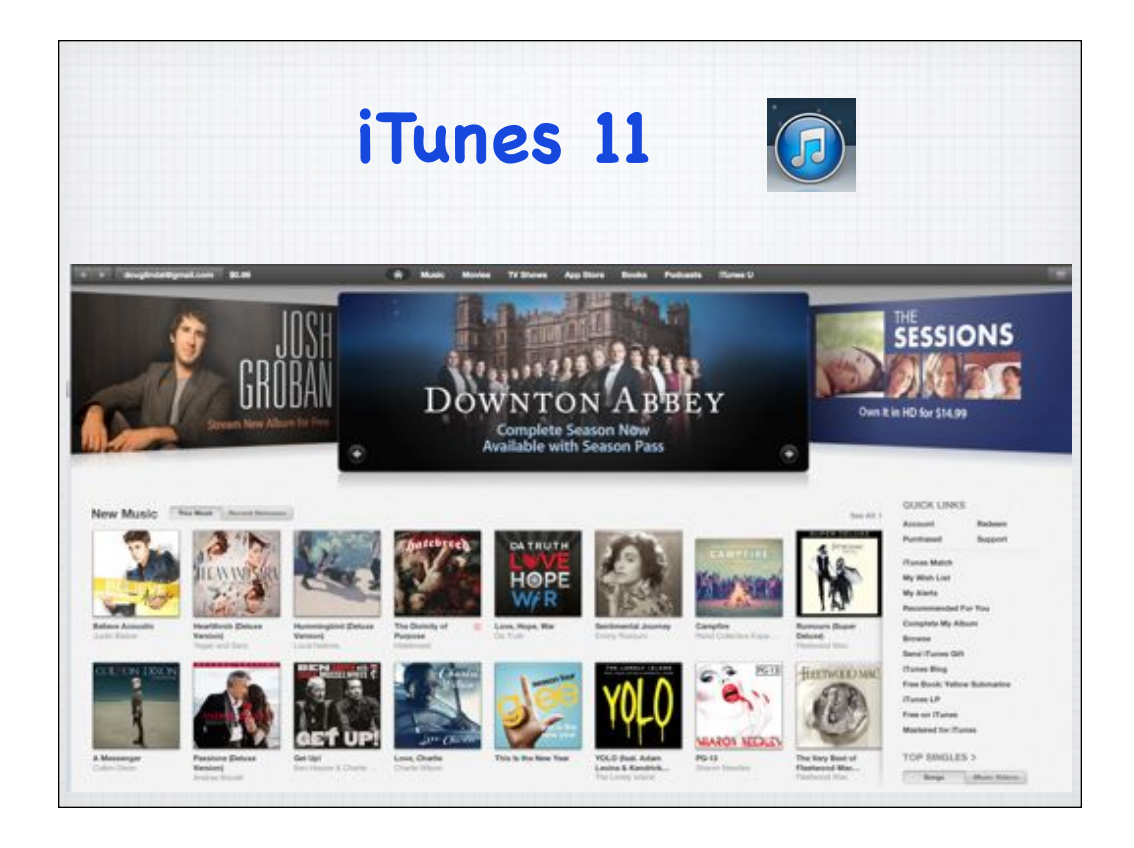

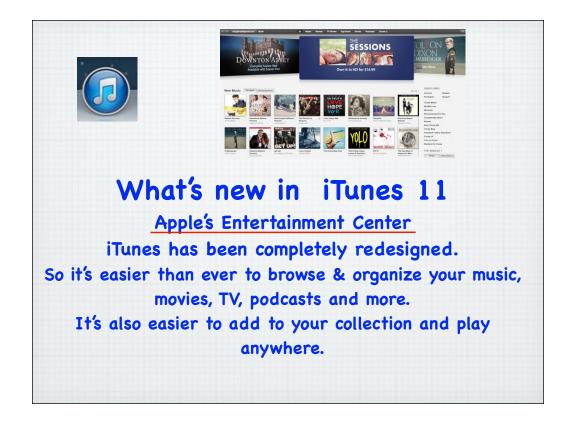

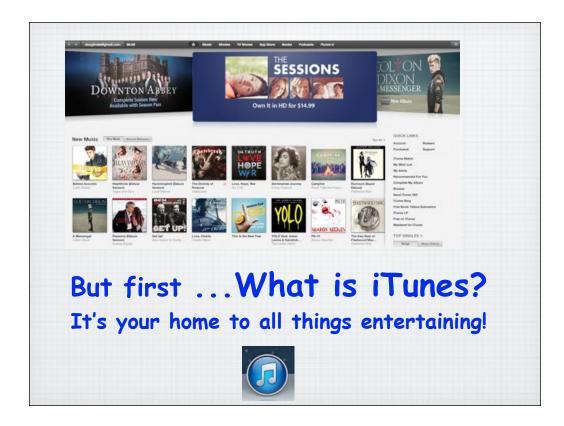

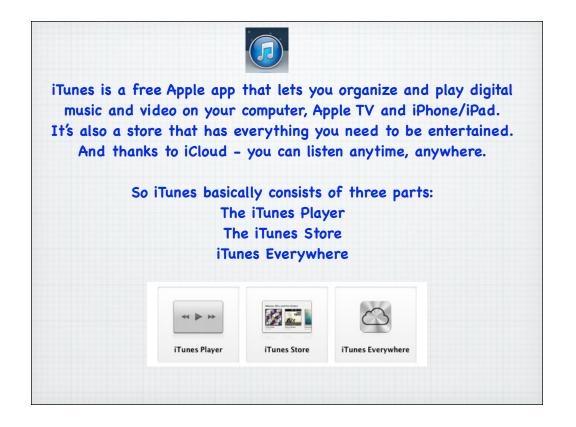

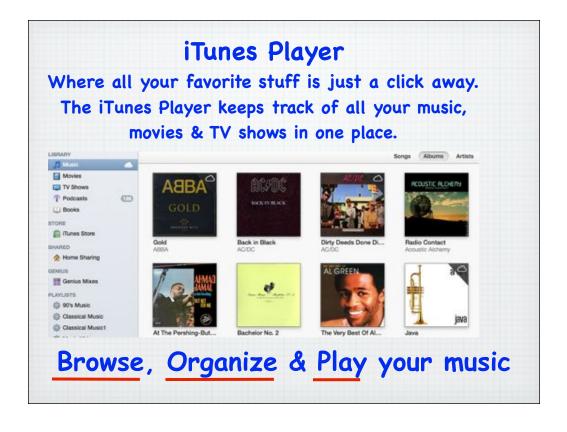

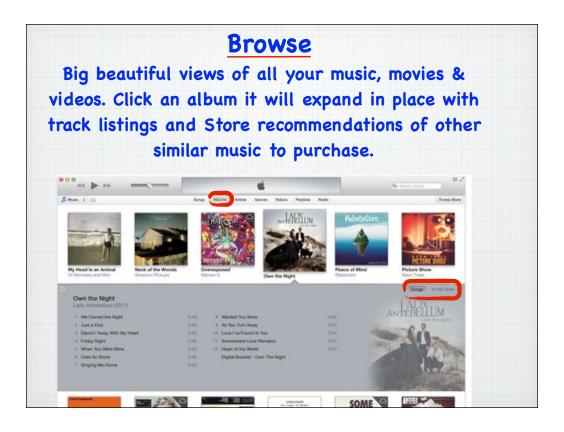

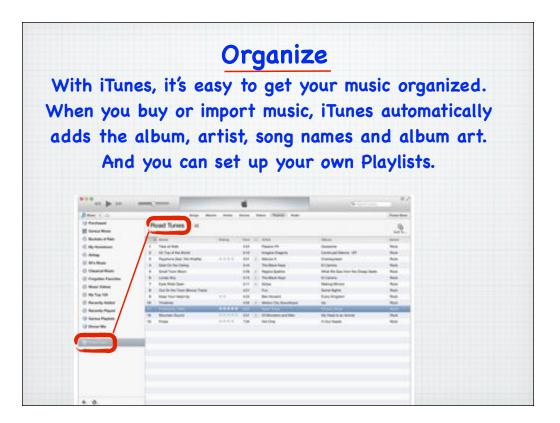

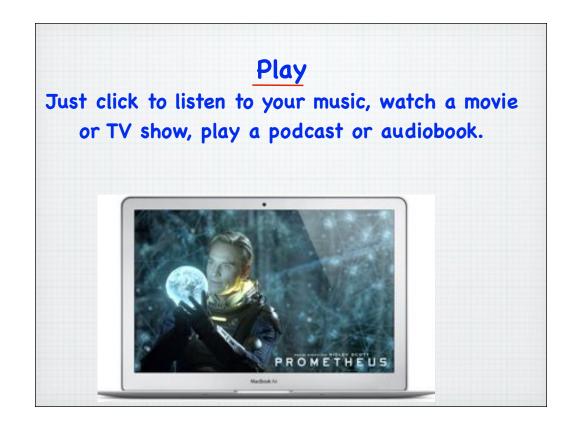

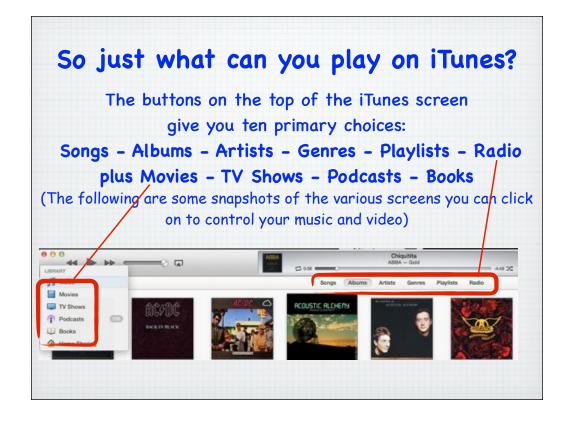

| 🞵 Music 🗄 🛆                       |      |                                      | Songs                                        | Albums           | Artists | Genres PI   |
|-----------------------------------|------|--------------------------------------|----------------------------------------------|------------------|---------|-------------|
| V Name                            | 0    | Time Artist<br>4:37 Acoustic Alchemy | Album<br>Very Best of Acoustic Alchemy       | Genre<br>New Ape | Rating  | Plays<br>12 |
| ✓ Catch a Faling Star             |      | 2:33 Various                         | SYC - Out of This World Opening Day 2010     | rverw rege       |         | 12          |
| V Catch A Wave                    | 040  | 2:09 The Beach Boys                  | The Greatest Hits Vol 1                      | Rock/Pop         |         |             |
| V Catch The Wind                  | 100  | 2.56 Greatest Oldies                 | Greatest Oldies - Collectors Edition - Vol 3 | Unclassifia      |         |             |
| ✓ Catching the Sun                | 0.60 | 4:44 Spyro Gyra                      | Collection                                   | Rock/Pop         |         |             |
| * Caught a Touch of Your Love     |      | 3:13 Diane Schuur                    | Diane Schuur & the Count Basie Orchestra     | Jazz Vocais      |         | 1           |
| V Cause You Love Me. Baby         |      | 4:07 Deniece Williams                | The Best Of Deniece Williams: Gonna Tak      | Contempo         |         |             |
| ✓ Cavaleria Rusticana             | 0    | 3.40 Movies go to the o              | The Movies Go to the Opera                   | Classical        |         |             |
| ✓ Cavalieria Rusticana            | 100  | 3:40 Movies go to the o              |                                              | Classical        |         |             |
| V Cavalieria Rusticana: Symphonic |      | 3.21 Bonn Classical Phil             |                                              | Other Clas       | ί.      |             |
| ✓ Cavatina                        | -    | 3:35 Myers (arr. John Wi             | Utopia Chilled Classics                      | New Age          |         |             |
| ✓ Cavatina                        | 100  | 4:00 Graig Opden                     | The Greatest Relaxing Pieces                 | Other Clas       | 10      |             |
| ¥ Cayenne                         | 100  | 1:14 The Beatles                     | Anthology 1 (Disc 1)                         | Rock             |         |             |
| V Celebration                     | 0    | 4:57 Kool & The Gang                 | D J Tools Vol. 02                            | Miscellane       | 4.13    |             |
| V Celebration                     |      | 4:57 Kool & The Gang                 | D J Tools Vol. 02                            | Miscellane.      | £2      |             |
| ✓ Celebration                     |      | 4:07 Tingstad & Rumbel               | Narada Christmas                             | Christmas        |         | 1           |
| vf Celebration                    | 60   | 3:14 Tingstad and Rumbel             | The Best of Narada Christmas                 | Christmas        |         |             |
| V Celebration (Single Version)    | 123  | 4:59 Kool & The Gang                 | Celebratel                                   | R&B/Soul         |         |             |
| vf The Cets                       |      | 2:57 Enya                            | The Celts                                    | New Age          |         |             |
| vf The Cets                       |      | 2:58 Enya                            | Paint The Sky With Stars: The Best Of Enya   | New Age          |         |             |
| ✓ The Celts                       | æ    | 2:58 Enya                            | Paint The Sky With Stars                     | New Age          |         |             |
| of Cement Mixer                   |      | 3:36 Liberace                        | Liberace'S Greatest Hits                     | Other Eas        |         |             |
| and a state of the                |      |                                      |                                              |                  |         |             |

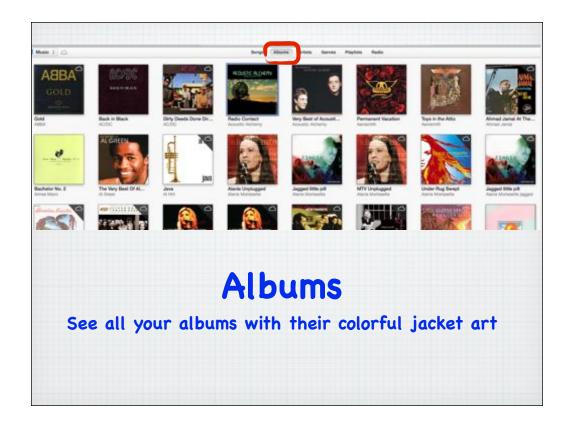

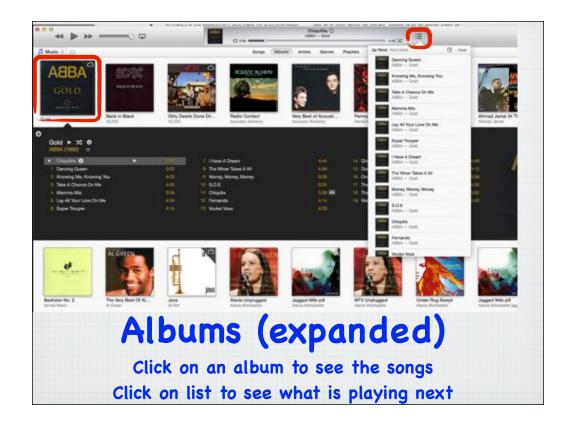

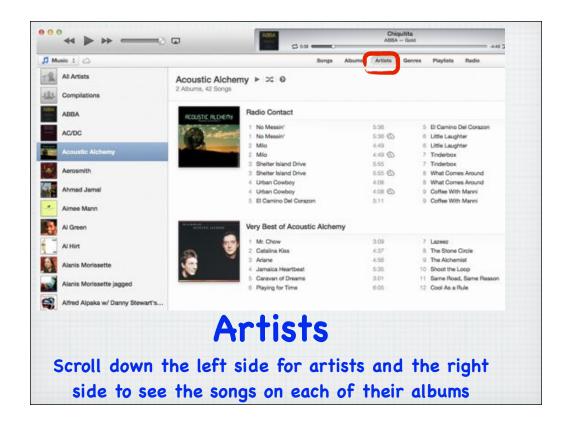

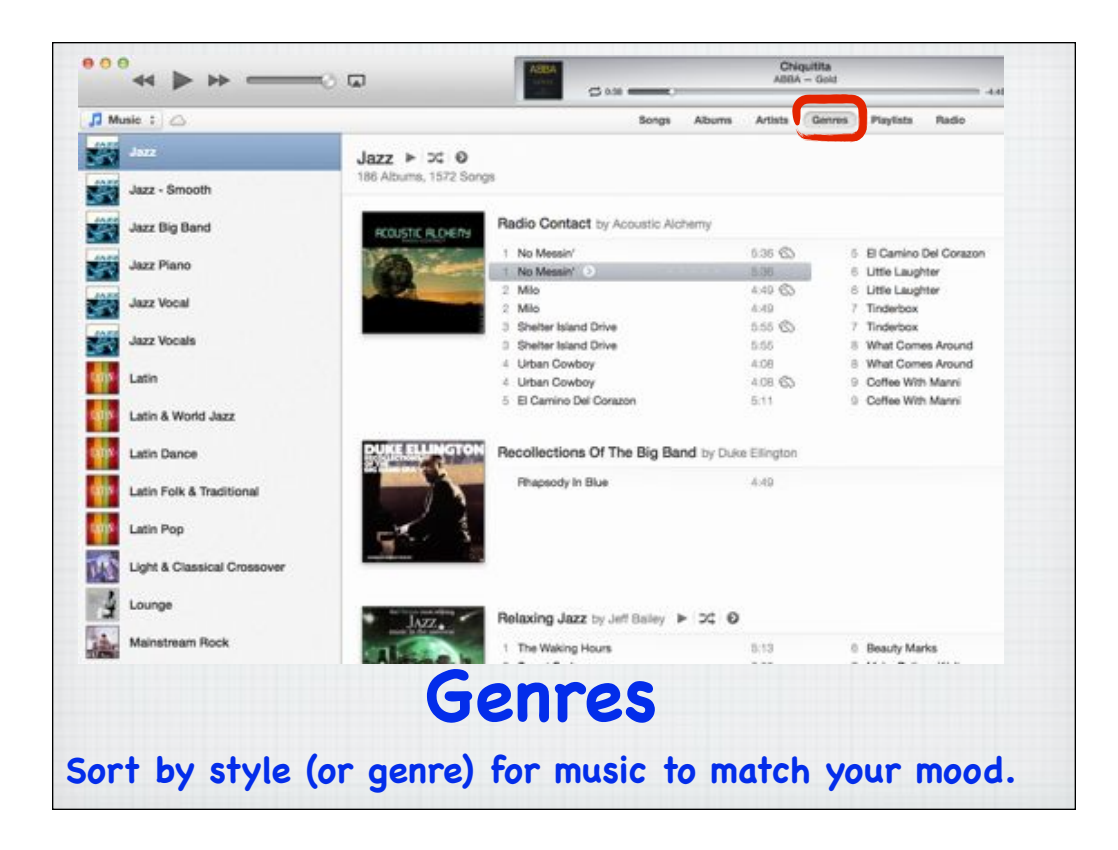

| Music : 🛆                  |    |                                                |       |      | Song                                    | s Albums A                               | vista Genr  | es Playlists | Radio |
|----------------------------|----|------------------------------------------------|-------|------|-----------------------------------------|------------------------------------------|-------------|--------------|-------|
| LAYLISTS                   |    | D Cordon Barty b. at                           |       |      |                                         |                                          |             | -            |       |
| Genius Mixes               |    | IP Garden Party ► C<br>songs, 3.1 hours        |       |      |                                         |                                          |             |              |       |
| 90's Music                 | _  |                                                |       | 2000 |                                         |                                          | 1.2.17      |              | -     |
| Classical Music            |    | k ✓ Name                                       | 0     |      | Artist                                  | Album                                    | Genre       | Rating       | Playe |
| Classical Musici           | 1  | V A Tisket A Tasket                            |       |      | Ella Fitzgerald                         | Dinner Party Jazz.                       |             |              |       |
| Music Videos               | 2  | V Jeepers Creepers                             | (523) |      | Tony Bennett                            | Dinner Party Jazz.                       |             |              |       |
|                            | 3  | ¥ Molf                                         |       |      | Duke Ellington & HL                     | Dinner Party Jazz                        |             |              |       |
| My Top Rated               | 4  | V A String Of Pearls                           | 1     | 3:00 | Giern Miller and H<br>Stan Getz Quartet | and the second second second             |             |              |       |
| Recently Added             | 5  | My Romance     My Romance     Honeyxuckle Rose | m)    |      | Benny Goodman &                         | Dinner Party Jazz.<br>Dinner Party Jazz. |             |              |       |
| Recently Played            |    | ✓ Darn That Dream                              |       |      | Miles Davis                             | Dinner Party Jazz.                       |             |              |       |
| Top 25 Most Played         | 8  | V Dam Inac Deam                                |       | -    | Lena Home                               | Dinner Party Jazz.                       |             |              |       |
| Burn                       | 9  | V Im Getting Sentimental Over You              |       |      | Mel Torme                               | Dinner Party Jazz.                       |             |              |       |
| Christmas                  | 10 | V Cherry                                       |       |      | HArry James & His                       | Dinner Party Jazz.                       |             |              |       |
| Country                    | 11 | V Thats My Desire                              | -     |      | Louis Armstrong                         | Dinner Party Jazz.                       |             |              |       |
| 111P Garden Party 4        | 12 | ✓ Ant it the Truth                             |       |      | Count Basie & His                       | Dinner Party Jazz.                       |             |              |       |
| Internet Songs             | 13 | V The Way You Look Tonight                     | Ð     | 3:01 | Bille Holday                            | Dinner Party Jazz.                       |             |              |       |
| Pad                        | 14 | ✓ Moonlight Cocktail                           | - MAR |      | Giern Miller & His                      | Dinner Party Jazz.                       |             |              |       |
| Tunes Artwork Screen Saver | 15 | V The Frim Fram Sauce                          |       |      | Nat King Cole Trio                      | Dinner Party Jazz.                       |             |              |       |
| Jazz                       | 16 | ✓ In Your Own Sweet Way                        |       |      | Dave Brubeck                            | Dinner Party Jazz.                       |             |              | 1.1   |
| Party                      | 17 | of Tea For Two                                 |       | 4:43 | Lester Young                            | Dinner Party Jazz.                       |             |              |       |
| Rock                       | 18 | vf Watz For a Lovely Wife                      | •     | 4:37 | Stan Getz                               | Dinner Party Jazz.                       | Jazz        |              |       |
| Terry's Phone & Rouch      | 19 | ¥ No Love No Nothing                           | 125   | 2:50 | Dinah Washington                        | Dinner Party Jazz                        | Jazz        |              |       |
| Xmas - Instrumental        | 20 | ✓ Sophisticated Lady                           |       | 3:35 | Duke Ellington                          | Dinner Party Jazz.                       | Jazz        |              |       |
| Xmas - Vocal               | 21 | ¥ Groovy High                                  |       | 2:41 | Dizzy Gillspie                          | Dinner Party Jazz.                       | . Jazz      |              | 1     |
|                            | 22 | v All to Myself Alone                          |       | 1:57 | Ray Charles                             | Dinner Party Jazz.                       | . Jazz      |              |       |
| > XMas Burn                | 23 | V Rachmaninov: Vocalise, Op. 34/14             |       | 6:21 | Eugene Ormandy:                         | Dinner for Two                           | Other Clas. | * ?          |       |
|                            |    | Pl                                             | a     | y    | lists                                   | 5                                        |             |              |       |

| Music :                                | Commenta                                    | <br>100000000 | <br> |  |
|----------------------------------------|---------------------------------------------|---------------|------|--|
| ► Adult Contemporary                   |                                             |               |      |  |
| ► Alternative Rock                     |                                             |               |      |  |
| ► Ambient                              |                                             |               |      |  |
| <ul> <li>Blues (33 streams)</li> </ul> |                                             |               |      |  |
| V Classic Rock (269 streams)           |                                             |               |      |  |
| (+) A-Rock Radio                       | La World Radio Rock                         |               |      |  |
| (+) A-ROCK-FM-WEB                      | THE BEST WORLD ROCK-MUSIC ! USA             |               |      |  |
| (+) A1Rock                             | NEW #1 FOR ROCK                             |               |      |  |
| I+) AAN CLASSIC ROCK                   | The BEST Classic Rock On The Net 24/7       |               |      |  |
| (+) Aardvark Rock FM                   | USA's #1 all rock station!                  |               |      |  |
| (+) ABC BEATLES                        | The Beatles A to Z                          |               |      |  |
| I+I Absolute Classic Rock              | Home of the Great British Guarantee.        |               |      |  |
| (+) Absolute Rock by Star 107          | No Commercials. No Talk. Just Pure Classi   |               |      |  |
| (+) Absolute Spazz                     | The Best Classic Rock                       |               |      |  |
| I+I Absolute Tunage Decades            | 24/7 stream, Where Music Hits Your Soul,    |               |      |  |
| I+I ACADEMY ROCK                       | here it's 100% rock and more                |               |      |  |
| (+) Acadia Radio (Rock)                | #1 For Rock Favorites!                      |               |      |  |
| (+) AceRadio ^ Classic Rock            | Your best bet for Internet Radio.           |               |      |  |
| (+) AceRadio ^ Hair Bands              | Your best bet for Internet Radio.           |               |      |  |
| (+) Acid Flashback                     | A psychedelic blend of classic rock, prog r |               |      |  |
| (+) Addict Rock                        | My Choice, My Music 1 Rock Music Station    |               |      |  |
| (+) AddictedToRadio.com                | From AC/DC to ZZ Top and everything in      |               |      |  |
| I+I AddictedToRadio.com +              | Rock balads                                 |               |      |  |
| (+) Album Rock [LifeJive.com]          |                                             |               |      |  |
| I+I Album Rock 100.3 The S             | Album Rock True Variety                     |               |      |  |
|                                        |                                             |               |      |  |
|                                        | Radio (                                     |               |      |  |

Apple has set up hundreds of `radio stations' from all over the world for your listening pleasure.

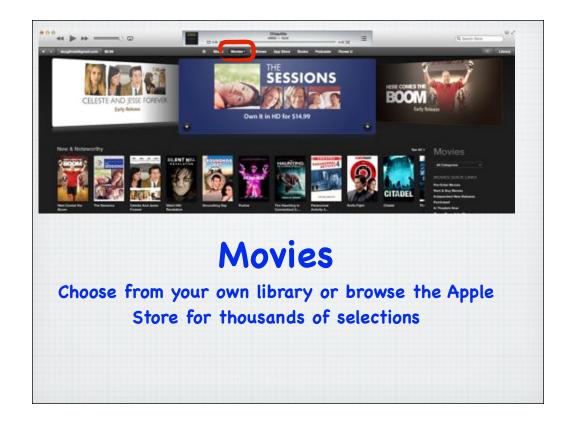

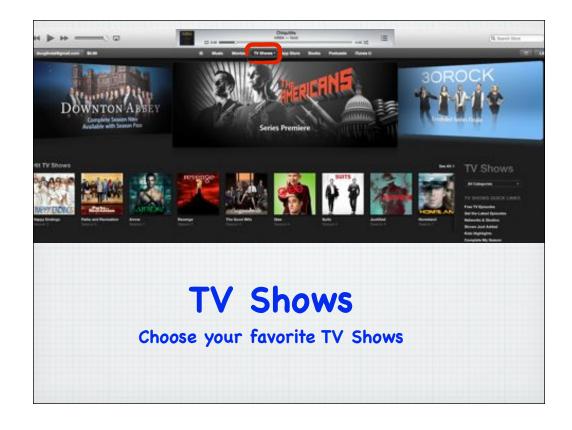

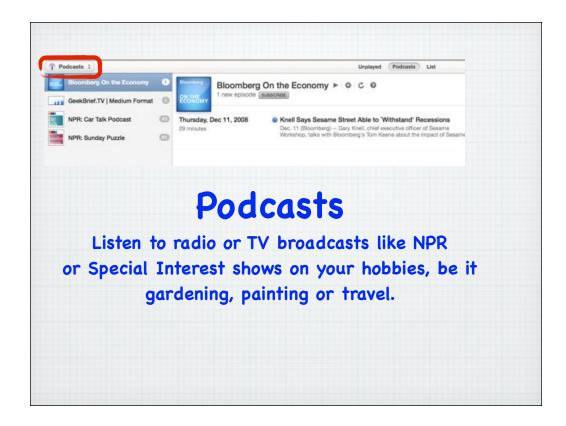

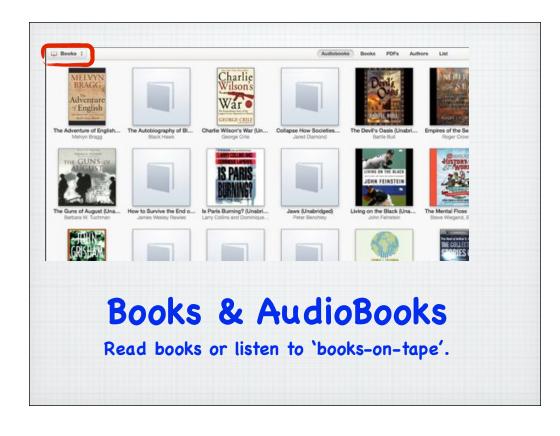

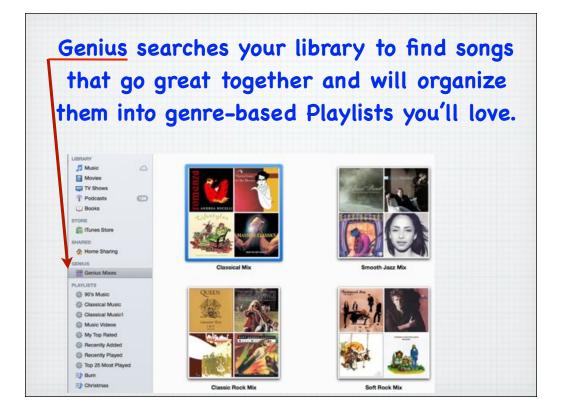

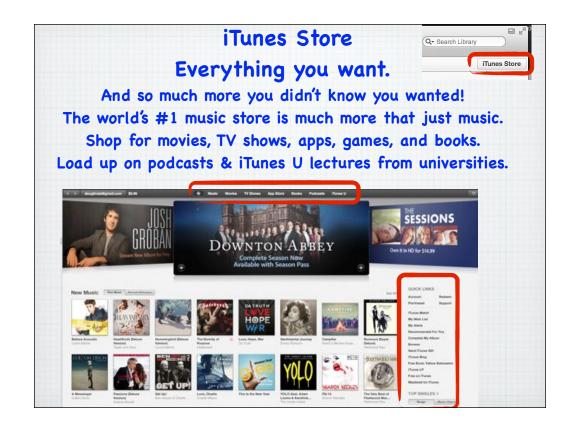

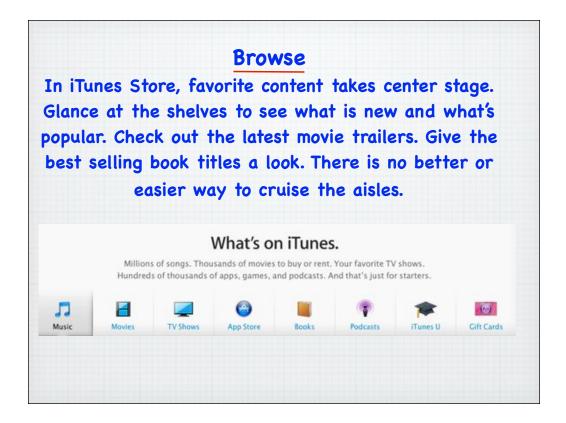

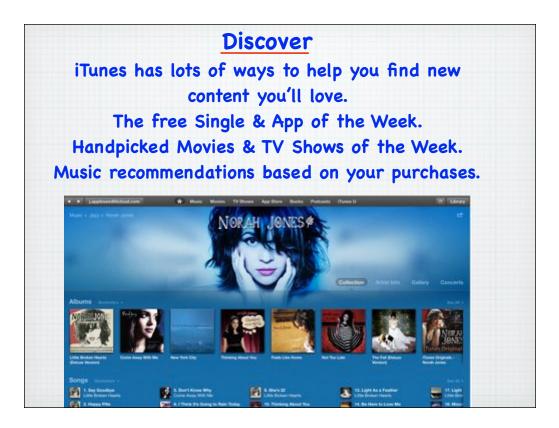

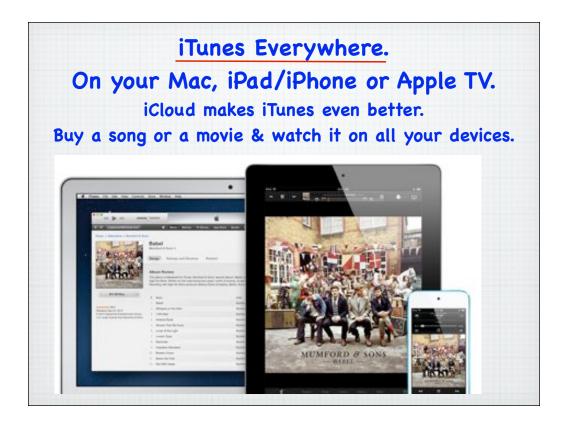

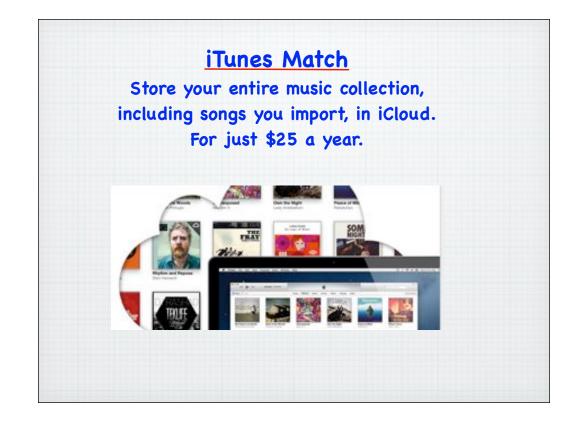

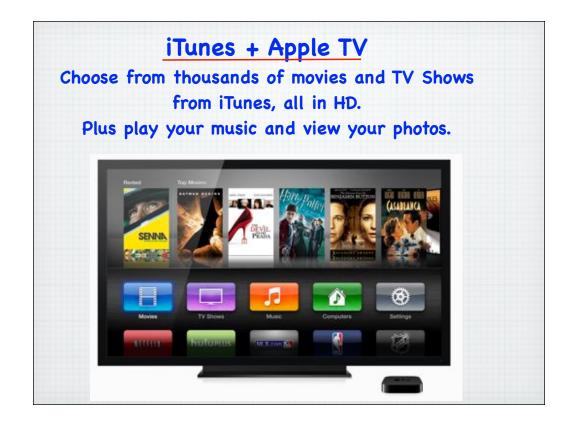

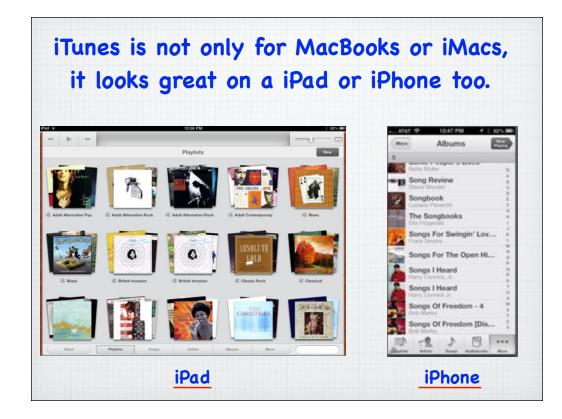

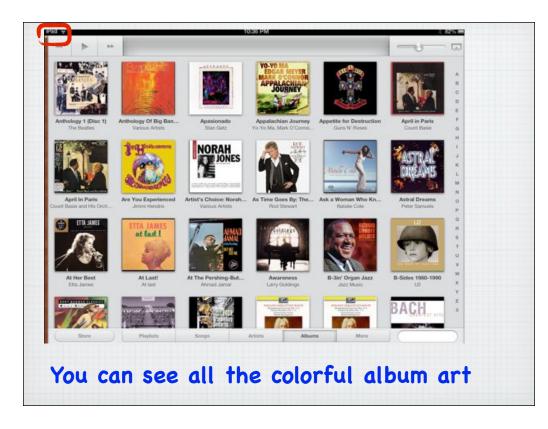

| d 🕫                               | 10:35 PM                        |                                | 3 82% 🛲                                                                                                    |
|-----------------------------------|---------------------------------|--------------------------------|----------------------------------------------------------------------------------------------------|
| 44 >> >>                          |                                 |                                | - <del>u</del>                                                                                                  |
| 4                                 |                                 |                                |                                                                                                    |
| -Tisket A-Tasket                  | Chick Webb/Ella Fitzgerald      | Ken Burns Jazz                 |                                                                                                    |
| (flat) traffic jam                | Chucklehead                     | Big Wet Kiss                   | (*) C                                                                                                    |
| A ♭ Traffic Jam                   | Chucklehead                     | Big Wet Kiss                   | ( ) E                                                                                                    |
| Abide With Me / Iesu Le Sulu Moni | Piula ALa'ilima                 | Touched By Love                |                                                                                                    |
| Abilene                           | Sheryl Crow                     | C'mon C'mon                    | (*) <sup>#</sup>                                                                                                |
| Above Ground                      | Norah Jones                     | Feels Like Home                |                                                                                                    |
| Above The Law                     | Barbra Streisand & Barry Gibb   | Guilty Pleasures               | The second second second second second second second second second second second second second second second se |
| Above the Northern Lights         | Mannheim Steamroller            | (Tunes Holiday Sampler         | (ð) n                                                                                                    |
| Abracadabra                       | Steve Miller Band               | Abracadabra                    |                                                                                                    |
| Abraham, Martin & John            | Marvin Gaye                     | The Very Best Of Marvin Gaye   | (*) <sup>0</sup>                                                                                                |
| Abraham, Martin and John          | Harry Belafonte                 | All Time Greatest Hits         | (4) <sup>8</sup>                                                                                                |
| Abraham, Martin And John          | Dion                            | Billooard Top Hits: 1968       | U I                                                                                                    |
| Abraham, Martin And John          | Harry Belafonte                 | All Time Greatest Hits, Vol.1  | ( <b>4</b> ) w                                                                                                  |
| Abschied (from "Waldszenen")      | Evelyne Dubourg                 | 99 Must-Have Chillout Classics | A V                                                                                                    |
| Acapulco 1922                     | Herb Alpert & The Tijuana Brass | Herb Alpert - Classics         | (b) <sup>2</sup>                                                                                                |
| Acapulco 1922                     | Herb Alpert & The Tijuana Brass | The Lonely Bull                | (4)                                                                                                    |
| Store Playlists                   | Songs Artists                   | Albuma More                    |                                                                                                    |

## Or the details on all your songs

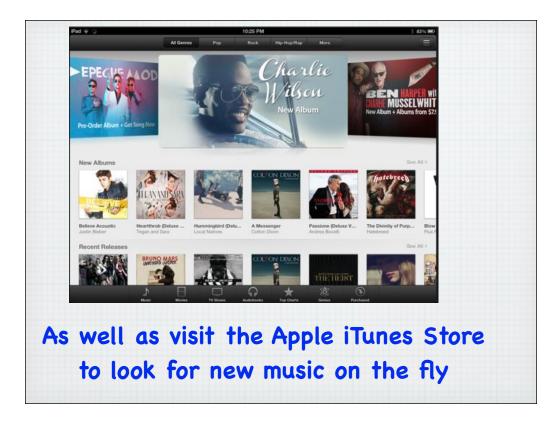

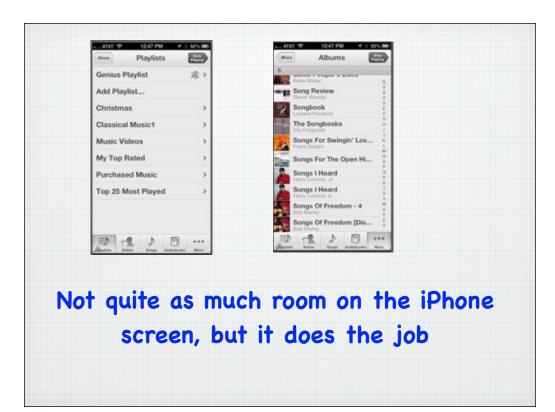

Introducing the new iTunes 11 Completely redesigned, even easier to browse & organize your music, movies and more.

## Simplicity is a beautiful thing.

Everything about iTunes just got better and easier.

Watch the video: http://www.apple.com/itunes/whats-new/

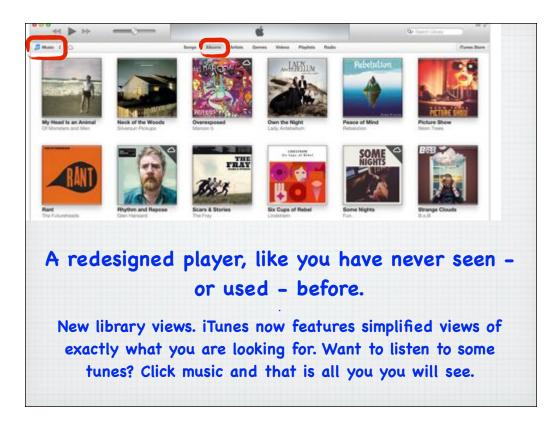

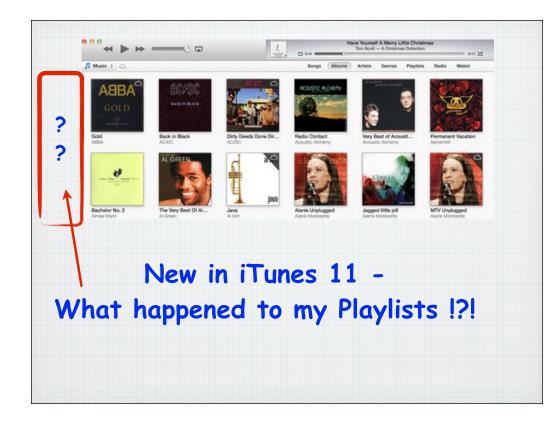

|                             | :  | unt hiddan                        | £.   |      |                     | non la                                   |        |           |       |
|-----------------------------|----|-----------------------------------|------|------|---------------------|------------------------------------------|--------|-----------|-------|
|                             | J  | ust hidden                        | TC   | )r   | a ciea              | ner 10                                   | OK.    |           |       |
|                             | -  |                                   |      |      |                     |                                          |        |           |       |
|                             | C  | lick on Play                      | yıı: | STS  | S TO VI             | ew th                                    | em.    |           |       |
| Music :                     |    |                                   |      |      | Songs               | Albums Artists                           | Gerres | Playlists | Radio |
| YL1578                      | E  | HP Garden Party ► ∞               |      |      |                     |                                          |        |           |       |
| Genius Mixes                |    | songs, 3.1 hours                  |      |      |                     |                                          |        |           |       |
| 90's Music                  | -  | A V Name                          | 0    | Time | Artist              | Album                                    | Genre  | Rating    | 214   |
| Classical Music             | 1  | V A Tisket A Tasket               | 6    |      | Ella Fitzgerald     | Dinner Party Jazz                        |        | rang      |       |
| Classical Music1            | 2  | x Jeepers Creepers                |      |      | Tony Bennett        | Dinner Party Jazz                        |        |           |       |
| Music Videos                | 3  | v Martt                           | 100  |      | Duke Ellington & H  | Cold Parents Control 1997                |        |           |       |
| My Top Rated                | 4  | ¥ A String Of Pearls              | -    |      | Glenn Miller and Hi | and a second second second second second |        |           |       |
| Recently Added              | 5  | ¥ My Romance                      | 63   |      | Stan Getz Quartet   | Dinner Party Jazz                        |        |           |       |
| Recently Played             | 6  | * Honeyxuckle Rose                | _    | 3.58 | Benny Goodman &     | Dinner Party Jazz                        | Jazz   |           |       |
| Top 25 Most Played          | 7  | ✓ Dam That Dream                  |      | 4:18 | Miles Davis         | Dinner Party Jazz                        | Jazz   |           |       |
| Bum                         | 8  | vf More                           |      | 1:41 | Lena Home           | Dinner Party Jazz                        | Jazz   |           |       |
| Christmas                   | 9  | # Im Getting Sentimental Over You |      | 2.28 | Mel Torme           | Dinner Party Jazz                        | Jazz   |           |       |
|                             | 10 | v Charry                          | •    | 3:02 | HArry James & His   | Dinner Party Jazz                        | Jazz   |           |       |
| Country                     | 11 | of Thats My Desire                |      | 2.55 | Louis Amstrong      | Dinner Party Jazz                        | Jazz   |           |       |
| PHP Gorden Party 🙆          | 12 | # Aint it the Truth               |      | 3:18 | Count Basie & His   | Dinner Party Jazz                        | Jazz   |           |       |
| Internet Songs              | 13 | V The Way You Look Tonight        | (4)  | 3:01 | Bille Holiday       | Dinner Party Jazz                        | Jazz   |           |       |
| Pad                         | 14 | V Moonlight Cocktail              |      | 2.56 | Glenn Miller & His  | Dinner Party Jazz                        | Jazz   |           |       |
| ITunes Artwork Screen Saver | 15 | The Frim Fram Sauce               |      | 2.23 | Nat King Cole Trio  | Dinner Party Jazz                        | Jazz   |           |       |
|                             |    |                                   |      |      |                     |                                          |        |           |       |

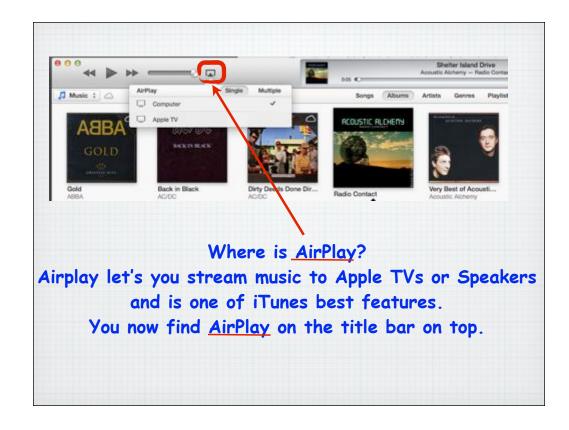

|                                     |    | Shelter Island Drive Acoustic Alchemy – Radis Contact add Contact |                               |                      |       |  |  |  |
|-------------------------------------|----|-------------------------------------------------------------------|-------------------------------|----------------------|-------|--|--|--|
|                                     |    |                                                                   | Songs Albums                  | Artists Genres Radio | Match |  |  |  |
| V Name                              | 0  | Time Artist                                                       | Album                         | Genre Rating         | Plays |  |  |  |
| V A-Tisket A-Tasket                 |    | 2:40 Chick Webb/Ella Fl                                           | Ken Burns Jazz                | jazz.                | 1     |  |  |  |
| vf a(flat) traffic jam              | 60 | 4:43 Chucklehead                                                  | Big Wet Kiss                  | General R            | 3     |  |  |  |
| er A b Traffic Jam                  |    | 4:43 Chucklehead                                                  | Big Wet Kiss                  | Funk                 |       |  |  |  |
| * Abide With Me / lesu Le Sulu Moni |    | 2:52 Plula ALa'ilima                                              | Touched By Love               | Hawalan              | 1     |  |  |  |
| ¥ Ablene                            |    | 4:06 Sheryl Crow                                                  | C'mon C'mon                   | Rock/Pop             | 1     |  |  |  |
| ✓ Above Ground                      |    | 3:44 Norah Jones                                                  | Feels Like Home               | Vocal                | 1     |  |  |  |
| v. Above The Law                    | 0  | 4:27 Barbra Streisand &                                           | Guilty Pleasures              | Pop                  | 1     |  |  |  |
| of Above the Northern Lights        |    | 4:33 Mannheim Steamr                                              | ITunes Holiday Sampler        | Holiday              | 1     |  |  |  |
| ✓ Abracadabra                       | 1  | 5:08 Steve Miler Band                                             | Abracadabra                   | Rock                 | 1     |  |  |  |
| ¥ Abraham, Martin & John            | 6  | 4:29 Marvin Gaye                                                  | The Very Best Of Marvin Gaye  | Pop                  | 1     |  |  |  |
| V Abraham, Martin And John          |    | 4:00 Harry Belafonte                                              | All Time Greatest, Hts, Vol.1 | Traditional          |       |  |  |  |
| V Abraham, Martin And John          | -  | 3:21 Dion                                                         | Billboard Top Hits 1968       | Rock/Pop             | 1     |  |  |  |
|                                     |    | Where i                                                           | is <u>List View</u> ?         | ,                    |       |  |  |  |

- colorful album covers are now the default view. But you can still find the List View by clicking

<u>"Songs</u>" on the title bar on top.

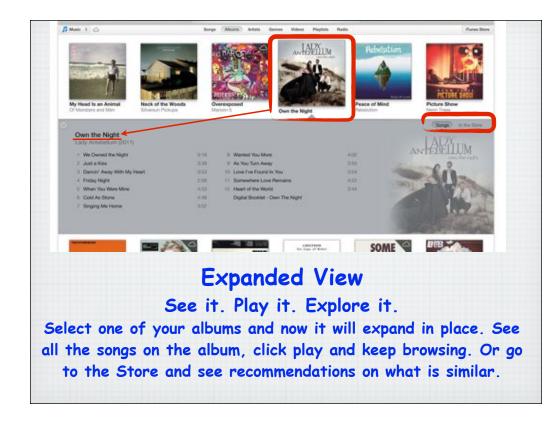

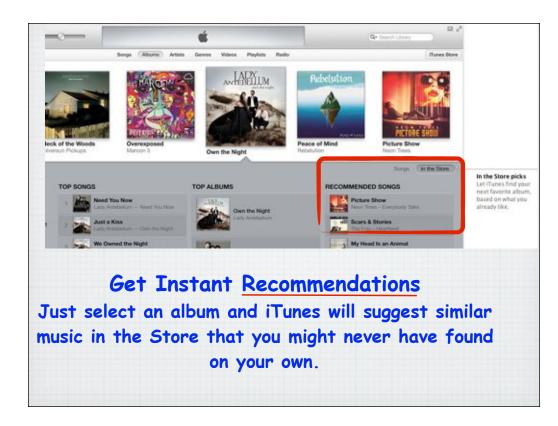

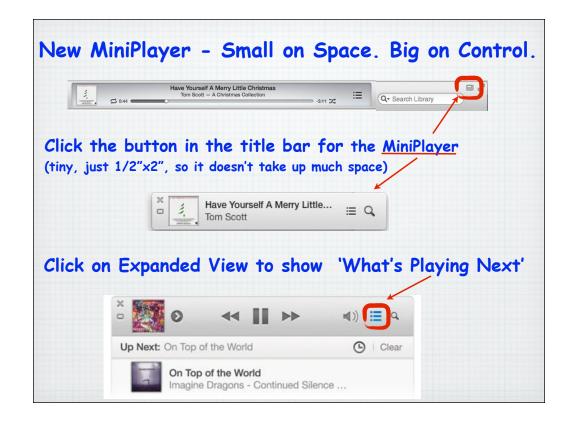

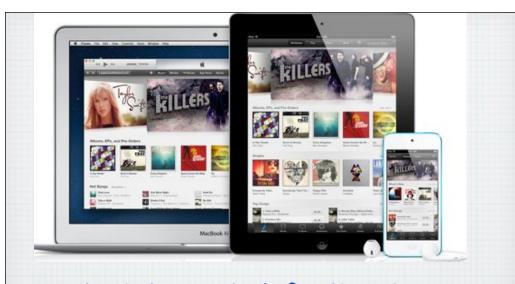

## A whole new look for the Store. All-new design. Perfectly in tune with you. iTunes 11 redesigned the Store so it looks the same on the Mac and the iPhone/iPad.

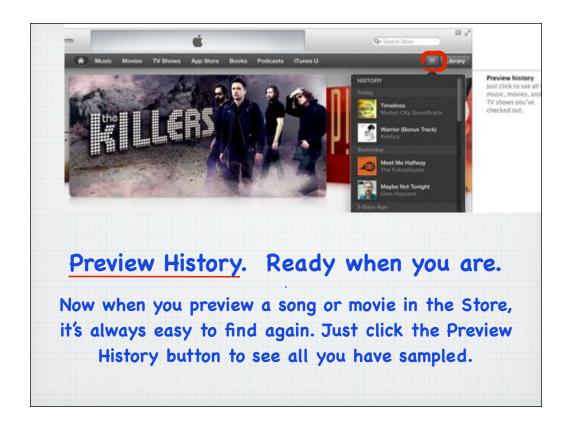

|                                 |     | 16 C-                   | Shelter Island I<br>Acoustic Alchemy – Ra |                      | -6.60 |
|---------------------------------|-----|-------------------------|-------------------------------------------|----------------------|-------|
|                                 | _   |                         | Songs Albums                              | Artists Genres Radio | Match |
| V Name                          | 0   | Time Artist             | Album                                     | Genre Rating         | Piays |
| A-Tisket A-Tasket               |     | 2:40 Chick Webb/Ella Fl | Ken Burns Jazz                            | jazz                 | 1     |
| vr a(flat) traffic jam          | 6   | 4:43 Chucklehead        | Big Wet Kiss                              | General R            |       |
| Y Ab Traffic Jam                | -   | 4:43 Chucklehead        | Big Wet Kiss                              | Funk                 |       |
| Abide With Me / lesu Le Sulu Mo | mi  | 2:52 Plula ALa'ilima    | Touched By Love                           | Hawailan             | 1     |
| V Ablene                        |     | 4:06 Sheryl Crow        | C'mon C'mon                               | Rock/Pop             | 1     |
| ✓ Above Ground                  |     | 3:44 Norah Jones        | Feels Like Home                           | Vocal                | 1     |
| Above The Law                   | 0   | 4:27 Barbra Streisand & | Guilty Pleasures                          | Рор                  | 1     |
| Above the Northern Lights       |     | 4:33 Mannheim Steamr    | ITunes Holiday Sampler                    | Holiday              | 1     |
| ✓ Abracadabra                   | 200 | 5:08 Steve Miler Band   | Abracadabra                               | Rock                 | 1     |
| V Abraham, Martin & John        | 6   | 4:29 Marvin Gaye        | The Very Best Of Marvin Gaye              | Рор                  | 1     |
| V Abraham, Martin And John      |     | 4:00 Harry Belafonte    | All Time Greatest Hits, Vol.1             | Traditional          |       |
| Abraham, Martin And John        | (4) | 3:21 Dion               | Billboard Top Hits: 1968                  | Rock/Pop             |       |
| iCle                            | bud | , play y                | your musi                                 | c anywh              | ere.  |
|                                 |     |                         | l next to a<br>ce via WiFi                |                      |       |

while away from an Internet signal.

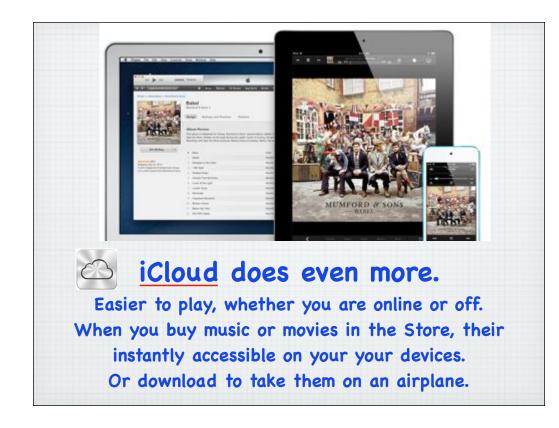

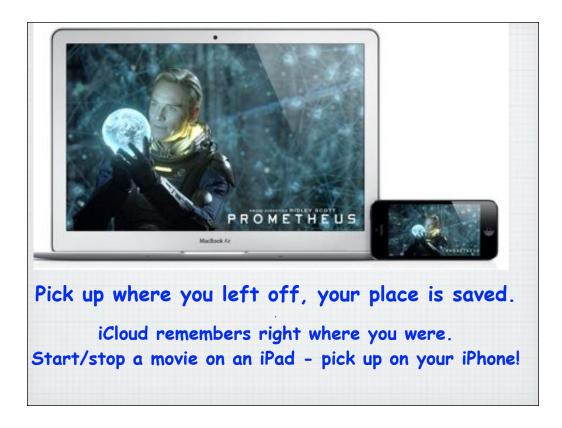

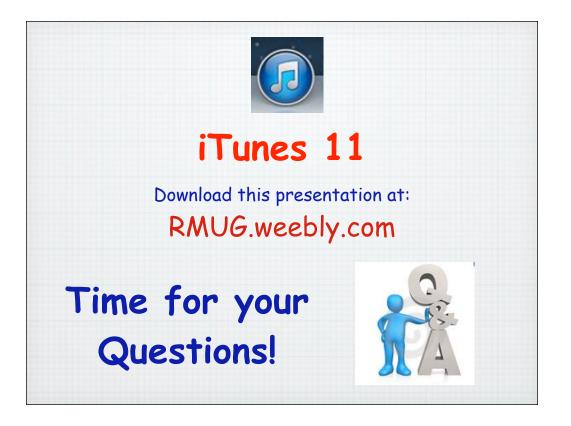